$ln[246]$ :=

```
SetDirectory[NotebookDirectory[]];
<< MaTeX`
texStyle = {};
SetOptions[MaTeX,
  "BasePreamble" → {"\\usepackage{amsmath}", "\\usepackage{xcolor}",
    "\\usepackage{fourier}", "\\usepackage{ebgaramond}"}, FontSize → 11];
```
## In[250]:=

```
\alpha\lambda[\lambda, \mu] := \mu / (\lambda + 2\mu);
\lambda \alpha [\alpha_-, \mu_-] := \mu (1 / α - 2);
CWeyl[d_, λ_, μ_] :=
   ((\lambda + 2 \mu) ^ (-d / 2) + (d - 1) \mu ^ (-d / 2)) / (4 Pi) ^ (d / 2) / Gamma [1 + d / 2];
BDirLiu[d_, λ_, μ_] :=
   - ((d-1) / \mu^{\Lambda} ((d-1) / 2) + 1 / (\lambda + 2 \mu)^{\Lambda} ((d-1) / 2)) / 4 / (4 Pi)^{\Lambda} ((d-1) / 2) /Gamma[1 + (d - 1) / 2];
BDir [d, \alpha, \mu] := -\mu<sup>^</sup> ((1-d)/2)/(2<sup>^</sup>(d+1)Pi<sup>^</sup>((d-1)/2)Gamma[(1+d)/2])
     (4 (d-1) / Pi NIntegrate[\tau^A (d-2) ArcTan[Sqrt[(1 - \alpha \tau^A (-2)) (\tau^A (-2) - 1)]],
            {τ, Sqrt[α], 1}] + α^((d - 1) / 2) + d - 1);
BDirSaVa2[α_, μ_] := 1 / (4 Pi Sqrt[μ]) (-1 - Sqrt[α] -
        4 / Pi NIntegrate [ArcTan [Sqrt [(1 - \alpha / \zeta<sup>\wedge</sup>2) (1 / \zeta<sup>\wedge</sup>2 - 1)]], {\zeta, Sqrt [\alpha], 1}]);
BDirSaVa3[\lambda, \mu]:=-1/(16Pi)(3\lambda^2+13\lambda\mu+16\mu^2)/(\lambda^2\mu+5\lambda\mu^2+6\mu^3);
\gamma R[\alpha] := Sqrt \lceil Min \rceil x /. Solve \lceil x^3 - 8x^2 + 16(-1 + \alpha) + 8(3 - 2\alpha)x = 0, x, Reals \lceil \rceil;
Bfree[d, \alpha, \mu]:= \mu^A((1-d)/2)/(2^A(d+1)P^{\dagger A}((d-1)/2) Gamma[(1+d)/2])
     (4 (d - 1) / Pi NIntegrate[
           τ<sup>Λ</sup> (d - 2) ArcTan[(τ<sup>Λ</sup> (-2) - 2)<sup>Λ</sup>2/ (4 Sqrt[(1 - ατ<sup>Λ</sup> (-2)) (τ<sup>Λ</sup> (-2) - 1)])],
           \{\tau, Sqrt[\alpha], 1\} + \alpha^{\wedge} ((d-1)/2) + d - 5 + 4 \gamma R[\alpha]^{\wedge} (1-d));BfreeSaVa2[α_, μ_] :=
   1 / (4 Pi Sqrt[\mu]) (4 / \gamma R[\alpha] - 3 + Sqrt[\alpha] + 4 / Pi NIntegrate[Arctan[(2-1/\zeta^2)^2 / (4 Sqrt[(1-\alpha/\zeta^2)(1/\zeta^2-1)])], (\zeta, Sqrt[\alpha], 1)]);
BfreeSaVa3[λ_, μ_] :=
   1 / (16 Pi) (3 (\lambda + 2 \mu) ^2 - 3 (\lambda + 2 \mu) \mu + 2 \mu ^2) / ((\lambda + 2 \mu) \mu (\lambda + \mu));
```
## $In [261]$ := **Clear[findAllRoots] SyntaxInformation[findAllRoots] = {"LocalVariables" → {"Plot", {2, 2}}, "ArgumentsPattern" → {\_, \_, OptionsPattern[]}}; SetAttributes[findAllRoots, HoldAll]; Options[findAllRoots] = Join[{"ShowPlot" → False, PlotRange → All}, FilterRules[Options[Plot], Except[PlotRange]]]; findAllRoots[fn\_, {l\_, lmin\_, lmax\_}, opts : OptionsPattern[]] := Module[{pl, p, x, localFunction, brackets}, localFunction = ReleaseHold[Hold[fn] /. HoldPattern[l] ⧴ x]; If[lmin ≠ lmax, pl = Plot[localFunction, {x, lmin, lmax}, Evaluate@ FilterRules[Join[{opts}, Options[findAllRoots]], Options[Plot]]]; p = Cases[pl, Line[{x\_\_}] ⧴ x, Infinity]; If[OptionValue["ShowPlot"], Print[Show[pl, PlotLabel → "Finding roots for this function", ImageSize → 200, BaseStyle → {FontSize → 8}]]], p = {}]; brackets = Map[First, Select[(\*This Split trick pretends that two points on the curve are "equal" if the function values have \_opposite \_ sign.Pairs of such sign-changes form the brackets for the subsequent FindRoot\*)** Split[p, Sign[Last[#2]] ==  $-$  Sign[Last[#1]] &], Length[#1] == 2 &], {2}]; x /. Apply[FindRoot[localFunction == 0, {x, ##1}] &, brackets, {1}] /.  $x \rightarrow$  {}]  $ln[274]$ := **ClearAll[ℒ];**  $\mathcal{L}[V_-, \lambda_-, \mu_+] := \mu$  Curl[Curl[V, { $x_1, x_2, x_3$ }], { $x_1, x_2, x_3$ }] - $(\lambda + 2 \mu)$  Grad[Div[V, { $x_1$ ,  $x_2$ ,  $x_3$ }], { $x_1$ ,  $x_2$ ,  $x_3$ }];  $ln[275]$ :=  $\mathcal{L}[\{v_1[x_1, x_2, x_3], v_2[x_1, x_2, x_3], v_3[x_1, x_2, x_3]\}, \lambda, \mu]$ Out[275]=  $\{\mu \mid -\mathsf{v}_1$  $(0,0,2)$  [ $x_1, x_2, x_3$ ] -

$$
\{\mu\left(-v_{1}^{(0,0,2)}[x_{1}, x_{2}, x_{3}] - v_{1}^{(0,2,0)}[x_{1}, x_{2}, x_{3}] + v_{3}^{(1,0,1)}[x_{1}, x_{2}, x_{3}] + v_{2}^{(1,1,0)}[x_{1}, x_{2}, x_{3}] \right) - \left(\lambda + 2\mu\right)\left(v_{3}^{(1,0,1)}[x_{1}, x_{2}, x_{3}] + v_{2}^{(1,1,0)}[x_{1}, x_{2}, x_{3}] + v_{1}^{(2,0,0)}[x_{1}, x_{2}, x_{3}] \right),
$$

$$
-\left((\lambda + 2\mu)\left(v_{3}^{(0,1,1)}[x_{1}, x_{2}, x_{3}] + v_{2}^{(0,2,0)}[x_{1}, x_{2}, x_{3}] + v_{1}^{(1,1,0)}[x_{1}, x_{2}, x_{3}] \right) \right) + \mu\left(-v_{2}^{(0,0,2)}[x_{1}, x_{2}, x_{3}] + v_{3}^{(0,1,1)}[x_{1}, x_{2}, x_{3}] + v_{1}^{(1,1,0)}[x_{1}, x_{2}, x_{3}] - v_{2}^{(2,0,0)}[x_{1}, x_{2}, x_{3}] \right),
$$

$$
-\left((\lambda + 2\mu)\left(v_{3}^{(0,0,2)}[x_{1}, x_{2}, x_{3}] + v_{2}^{(0,1,1)}[x_{1}, x_{2}, x_{3}] + v_{1}^{(1,0,1)}[x_{1}, x_{2}, x_{3}] \right) + \mu\left(v_{2}^{(0,1,1)}[x_{1}, x_{2}, x_{3}] - v_{3}^{(0,2,0)}[x_{1}, x_{2}, x_{3}] + v_{1}^{(1,0,1)}[x_{1}, x_{2}, x_{3}] - v_{3}^{(2,0,0)}[x_{1}, x_{2}, x_{3}] \right)\}
$$

```
In [276]:=
             1 / (\lambda + 2 \mu) \mathcal{L} [Grad [\psi[x_1, x_2, x_3], \{x_1, x_2, x_3\}], \lambda, \mu] +
               Laplacian[Grad[\psi[x<sub>1</sub>, x<sub>2</sub>, x<sub>3</sub>], {x<sub>1</sub>, x<sub>2</sub>, x<sub>3</sub>}], {x<sub>1</sub>, x<sub>2</sub>, x<sub>3</sub>}]
             1/\mu \mathcal{L}[Curl[{0, 0, \psi[x<sub>1</sub>, x<sub>2</sub>, x<sub>3</sub>]}, {x<sub>1</sub>, x<sub>2</sub>, x<sub>3</sub>}], \lambda, \mu] +
               Laplacian[Curl[{0, 0, \psi[x<sub>1</sub>, x<sub>2</sub>, x<sub>3</sub>]}, {x<sub>1</sub>, x<sub>2</sub>, x<sub>3</sub>}], {x<sub>1</sub>, x<sub>2</sub>, x<sub>3</sub>}]
             1/\mu L[Curl[Curl[{0, 0, \psi[X<sub>1</sub>, x<sub>2</sub>, x<sub>3</sub>]}, {x<sub>1</sub>, x<sub>2</sub>, x<sub>3</sub>}], {x<sub>1</sub>, x<sub>2</sub>, x<sub>3</sub>}], \lambda, \mu] +
               Laplacian [Curl [Curl [{0, 0, \psi[x<sub>1</sub>, x<sub>2</sub>, x<sub>3</sub>]}, {x<sub>1</sub>, x<sub>2</sub>, x<sub>3</sub>}], {x<sub>1</sub>, x<sub>2</sub>, x<sub>3</sub>}], {x<sub>1</sub>, x<sub>2</sub>, x<sub>3</sub>}]
Out[276]=
             \{0, 0, 0\}Out[277]=
             \{0, 0, 0\}Out[278]=
             \{0, 0, 0\}In[279]:=
             ClearAll[κ];
             -Laplacian [Exp [I (\xi_1 x_1 + \xi_2 x_2 - Sqrt[x - {\xi_1}^2 - {\xi_2}^2)x_3)], \{x_1, x_2, x_3\}]/
                  Exp[I (\xi_1 x_1 + \xi_2 x_2 - Sqrt{x - \xi_1^2 - \xi_2^2 x_3)} // Simplify
Out[279]=
            κ
ln[280]:=
             V = Grad [c_1 Exp[I(\xi_1 x_1 + \xi_2 x_2 + Sqrt[\Lambda / (\lambda + 2 \mu) - \xi_1^2 - \xi_2^2 x_2)] +
                      c_2 Exp [I (\xi_1 x_1 + \xi_2 x_2 - Sqrt[\Lambda / (\lambda + 2\mu) - \xi_1^2 - \xi_2^2 - 2] x_3)], \{x_1, x_2, x_3\}];
            W = Curl[{0, 0, C_3 Exp[I(\xi_1 x_1 + \xi_2 x_2 + Sqrt[\Lambda/\mu - \xi_1^2 - \xi_2^2 - \xi_2^2)x_3)}] +c_4 Exp[I (\xi_1 x_1 + \xi_2 x_2 - Sqrt[\Lambda / \mu - \xi_1^A 2 - \xi_2^A 2] x_3)], \{x_1, x_2, x_3\}];
             Y = Curl[Curl[{0, 0, c<sub>5</sub> Exp[I (\xi_1 x_1 + \xi_2 x_2 + Sqrt[\Lambda / \mu - \xi_1 \Lambda 2 - \xi_2 \Lambda 2] x_3)] + c<sub>6</sub>
                             Exp[I (\xi_1 x<sub>1</sub> + \xi_2 x<sub>2</sub> - Sqrt[\Lambda / \mu - \xi_1 ^2 - \xi_2 ^2] x<sub>3</sub>)]}, {x<sub>1</sub>, x<sub>2</sub>, x<sub>3</sub>}], {x<sub>1</sub>, x<sub>2</sub>, x<sub>3</sub>}];
            ℒ[V, λ, μ] - Λ V // Simplify
             ℒ[W, λ, μ] - Λ W // Simplify
             ℒ[Y, λ, μ] - Λ Y // Simplify
Qut[283]=
             \{0, 0, 0\}Out[284]=
             \{0, 0, 0\}Out[285]=
             {0, 0, 0}
```
In[286]:=

$$
U = V + W + Y
$$

Out[286]=

$$
\begin{aligned}&\left\{\begin{matrix}\}\}\\frac{1}{4}\ e^{i\left(x_{1}\xi_{1}+x_{2}\xi_{2}+x_{3}\sqrt{\frac{\Lambda}{\lambda+2\mu}-\xi_{1}^{2}-\xi_{2}^{2}}\right)}\right.\right.\\&\left.c_{1}\ \frac{1}{4}\ e^{i\left(x_{1}\xi_{1}+x_{2}\xi_{2}+x_{3}\sqrt{\frac{\Lambda}{\mu}-\xi_{1}^{2}-\xi_{2}^{2}}\right)}\right.\right.\\&\left.c_{2}\ \frac{1}{4}\ e^{i\left(x_{1}\xi_{1}+x_{2}\xi_{2}+x_{3}\sqrt{\frac{\Lambda}{\mu}-\xi_{1}^{2}-\xi_{2}^{2}}\right)}\right.\right.\\&\left.c_{3}\ \frac{1}{4}\ \left(-\frac{1}{4}\ \left(\frac{1}{4}\ \frac{1}{4}\ \frac{1}{4}\
$$

In[287]:=

**U** $\theta$  = (**U** /**.** { $\xi_1$  →  $\theta$ ,  $\xi_2$  →  $\theta$ })

CoefficientArrays[{U0[3]] /.  $x_3 \rightarrow 0$ , U0[3]] /.  $x_3 \rightarrow h$ }, {c<sub>1</sub>, c<sub>2</sub>}][2] // Normal // **Det // FullSimplify**

Out[287]=

$$
\left\{\theta\,,\,\,\theta\,,\,\,\mathrm{i}\,\,\mathrm{e}^{\mathrm{i}\,\,\sqrt{\frac{\Lambda}{\lambda+2\,\mu}}\,\,x_3}\,\,\sqrt{\frac{\Lambda}{\lambda+2\,\mu}}\,\,\mathrm{c}_1-\mathrm{i}\,\,\mathrm{e}^{-\mathrm{i}\,\,\sqrt{\frac{\Lambda}{\lambda+2\,\mu}}\,\,x_3}\,\,\sqrt{\frac{\Lambda}{\lambda+2\,\mu}}\,\,\mathrm{c}_2\right\}
$$

Out[288]=

$$
-\frac{2\;\textcolor{red}{\dot{\textbf{\i}}}\;\Lambda\,\textcolor{red}{\textbf{Sin}}\Big[\textcolor{red}{\textbf{h}}\;\sqrt{\frac{\Lambda}{\lambda+2\,\mu}}\;\Big]}{\lambda+2\;\mu}
$$

In[289]:=

$$
f = (((CoefficientArrays[{(Exp[-I (ξ_1 x_1 + ξ_2 x_2)] U / . x_3 → 0),
$$
  
\n
$$
(\text{Exp}[-I (\xi_1 x_1 + ξ_2 x_2)] U / . x_3 → h)}// \text{Flatten } // Simplify,
$$
  
\n
$$
Table[c_j, {j, 1, 6}]][[2]] // Normal // Det // Simplify /.
$$
  
\n
$$
{(\xi_1 \rightarrow m1, \xi_2 \rightarrow m2, m1^2 + m2^2 → R, -m1^2 - m2^2 → -R) } // FullSimplify;
$$
  
\n
$$
f1 = f / . {m1^2 + m2^2 → R, -m1^2 - m2^2 → -R} // Simplify;
$$
  
\n
$$
mydet1 =
$$

$$
f1 / . \left\{ \sqrt{-R + \frac{\Lambda}{\lambda + 2 \mu}} \rightarrow Sqrt[C1], \frac{\sqrt{\Lambda - R \mu}}{\sqrt{\mu}} \rightarrow Sqrt[C2], \sqrt{\Lambda - R \mu} \rightarrow \sqrt{C2} Sqrt[\mu] \right\} / /
$$

**FullSimplify**

$$
8 \pm R^2 \sin \left[\sqrt{C2} \ h\right] \left(2 \sqrt{C1} \ \sqrt{C2} \ R \ \left(-1 + \cos \left[\sqrt{C1} \ h\right] \ \cos \left[\sqrt{C2} \ h\right]\right) - \frac{\left(\Delta^2 + 2 R^2 \ \mu \ (\lambda + 2 \ \mu) - R \ \Lambda \ (\lambda + 3 \ \mu)\right) \ \sin \left[\sqrt{C1} \ h\right] \ \sin \left[\sqrt{C2} \ h\right]}{\mu \ (\lambda + 2 \ \mu)}
$$

In[292]:=

Out[291]=

**(\* Case Λ< R μ \*)**  $(mydet1 / . \{Sqrt[Cl] \rightarrow I Sqrt[Abs[Cl]], Sqrt[Cl] \rightarrow I Sqrt[Abs[Cl]]\})$ // **Simplify**

Out[292]=

$$
\begin{aligned}[t] &= 8 \text{ R}^2 \text{ Sinh} \left[ h \sqrt{\text{Abs} [C2]} \right] \\ &= 2 \text{ R } \sqrt{\text{Abs} [C1]} \sqrt{\text{Abs} [C2]} \left( -1 + \text{Cosh} \left[ h \sqrt{\text{Abs} [C1]} \right] \text{Cosh} \left[ h \sqrt{\text{Abs} [C2]} \right] \right) + \\ &= \frac{\left( \Delta^2 + 2 \text{ R}^2 \mu \left( \lambda + 2 \mu \right) - \text{R} \Lambda \left( \lambda + 3 \mu \right) \right) \text{ Sinh} \left[ h \sqrt{\text{Abs} [C1]} \right] \text{ Sinh} \left[ h \sqrt{\text{Abs} [C2]} \right]}{\mu \left( \lambda + 2 \mu \right)} \end{aligned}
$$

In[293]:=

```
(* Case R μ ≤ Λ < R (λ+2 μ) *)
            (mydet1 /. {Sqrt[C1] → I Sqrt[Abs[C1]]}) // Simplify
Out[293]=
           8 R^2 \sin \left[\sqrt{C2} \ h\right] \left(-2 \ \sqrt{C2} \ R \ \sqrt{Abs\left[C1\right]}\ \left(-1 + Cos \left[\sqrt{C2} \ h\right] \ Cosh \left[h \ \sqrt{Abs\left[C1\right]}\ \right]\right) + \right.(\Lambda^2 + 2 R<sup>2</sup> \mu (\lambda + 2 \mu) - R \Lambda (\lambda + 3 \mu)) Sin [\sqrt{C2} h Sinh [h \sqrt{Abs [C1]}]\mu (\lambda + 2 \mu)
```
 $In [294]$ := **MyDetSign1[λ\_, μ\_, h\_, R\_ , Λ\_] :=**  $(*$  for  $\Lambda < R$   $\mu *$ )  $With \int \{AC1 = R - \frac{\Lambda}{\sigma^2} \}$ **λ + 2 μ , AC2 = -Λ / μ + R, 2 R AC1 AC2 -1 + Coshh AC1 Coshh AC2 -**  $(\Lambda^2 + 2 R^2 \mu (\lambda + 2 \mu) - R \Lambda (\lambda + 3 \mu))$  Sinh | h  $\sqrt{AC1}$  | Sinh | h  $\sqrt{AC2}$  |  $\frac{1}{\mu ( \lambda + 2 \mu )}$  /  $\left(\text{Cosh}\left[\text{h }\sqrt{\text{AC1}}\right]\text{Cosh}\left[\text{h }\sqrt{\text{AC2}}\right]\right)\right]$ MyDetSign2Part1[ $\lambda_-, \mu_-, h_-, R_-, \Lambda_-] := (*$  for R  $\mu < \Lambda <$  R( $\lambda$ +2  $\mu$ ) \*)  $\textsf{With}\left[\left\{\textsf{AC1}\ =\ \textsf{R}\ -\ \frac{\Lambda}{\Lambda}\right\}\right]$ **λ + 2 μ , AC2** =  $\Lambda$  /  $\mu$  - **R**}, Sin  $\sqrt{AC2}$  **h** | **;** MyDetSign2Part2[ $\lambda_-, \mu_-, h_-, R_-, \Lambda_$ ] := (\* for R  $\mu < \Lambda < R(\lambda + 2 \mu)$  \*)  $\textsf{With}\left[\left\{ \textsf{AC1}\ =\ \textsf{R}\ -\ \frac{\Lambda}{\Lambda}\right\} \right]$ **λ + 2 μ , AC2 = Λ / μ - R, -2 -1 + Coshh AC1 Cosh AC2 +**  $(\Lambda^2 + 2 R^2 \mu (\lambda + 2 \mu) - R \Lambda (\lambda + 3 \mu))$  Sinh  $|h \sqrt{AC1}$  Sin  $|h \sqrt{AC2}$ **μ (λ + 2 μ) R AC1 AC2 Coshh**  $\sqrt{AC1}$   $|$   $|$ ; **MyDetSign3Part1[λ\_, μ\_, h\_, R\_ , Λ\_] := (\* for Λ > R(λ+2 μ) \*)**  $\textsf{With}\left[\left\{\textsf{C1}\right.\textsf{=} -\textsf{R}\textsf{+}\ \frac{\Lambda}{\sigma}\right]$ **λ + 2 μ , C2** = *A /*  $\mu$  -**R**<sup>}</sup>, 8 Sin  $\sqrt{C2}$  **h**|**|**; **MyDetSign3Part2[λ\_, μ\_, h\_, R\_ , Λ\_] :=**  $(*$  **for**  $\Lambda > R(\lambda + 2 \mu)$  **\***) With  $\begin{cases} C1 = -R + \frac{\Lambda}{2} \end{cases}$ **λ + 2 μ**  $, C2 = \Lambda / \mu - R$ ,  $\left[2\left(-1+\cos\left[\sqrt{\text{CI}}\text{ h}\right]\cos\left[\sqrt{\text{C2}}\text{ h}\right]\right)\right] (\Lambda^2 + 2 R^2 \mu (\lambda + 2 \mu) - R \Lambda (\lambda + 3 \mu))$  Sin  $\sqrt{C1}$  h  $\sin \sqrt{C2}$  h **μ (λ + 2 μ) C1 C2 R ;**

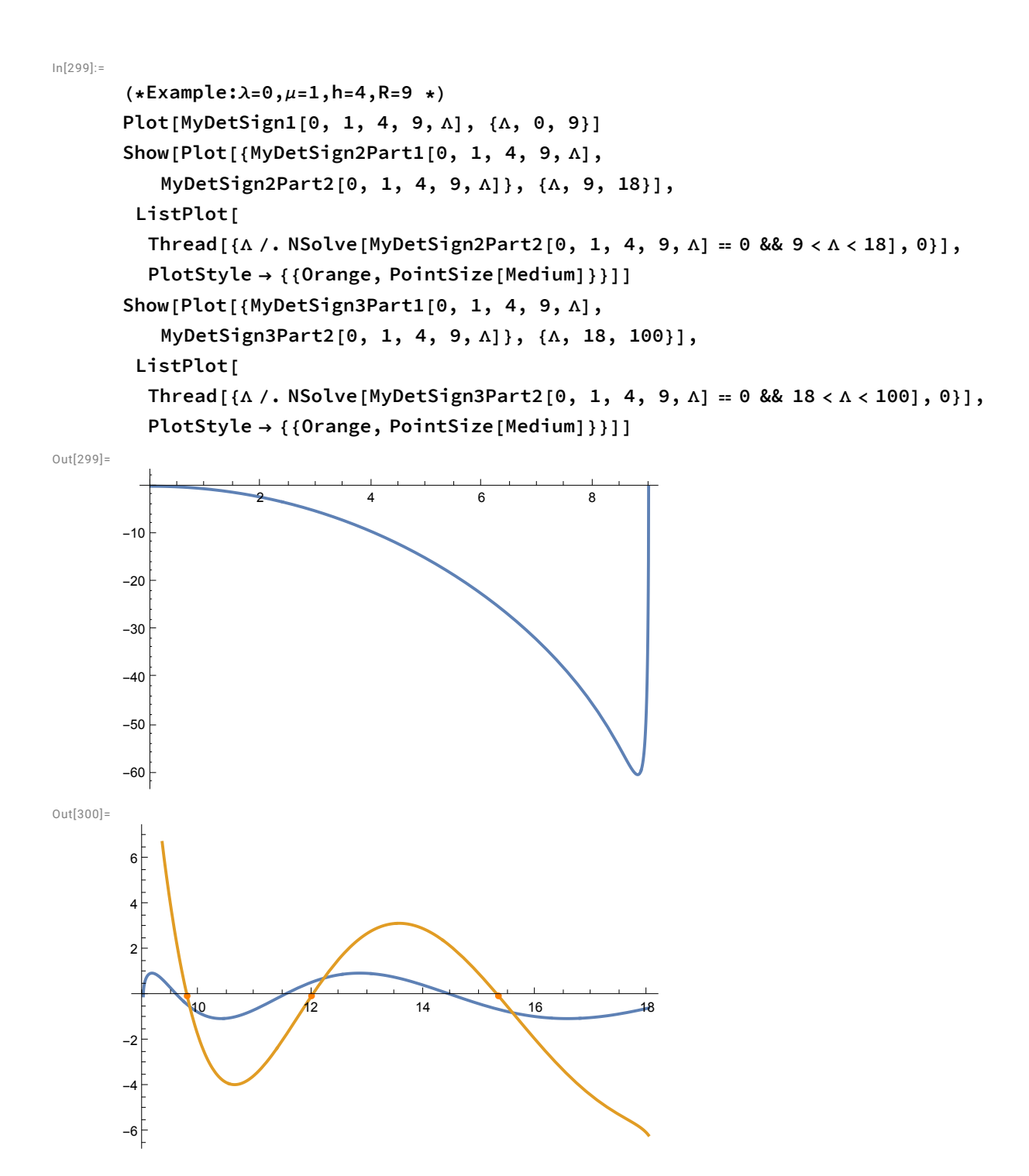

```
Out[301]=
          20 1/1 1/1 40/1 1 60 / 1 80 1 7/100
       -5
        5
In[302]:=(* numerically computed eigenvalues *)
       MyEigs[λ_, μ_, h_, ΛMax_] :=
          Module[{evs, R, Rmax, n, Rsq, solns21, solns22, solns31, solns32, j},
           evs = Table[{0, 1, N[(λ + 2 μ) Pi^2 n^2 / h^2]},
              {n, 1, h Sqrt[ΛMax] / (Pi Sqrt[λ + 2 μ])}];
           (* the eigenvalues above come from R=0, with multiplicity one *)
           Do[Rsq = SquaresR[2, R];
            If[Rsq ≠ 0,
              solns21 = Λ /. NSolve[
                  MyDetSign2Part1[\lambda, \mu, h, R, \Lambda] = 0 && \mu R < \Lambda < (\lambda + 2 \mu) R && \Lambda \le \LambdaMax, \Lambda];
              solns22 = Λ /. NSolve[
                  MyDetSign2Part2[\lambda, \mu, h, R, \Lambda] = 0 && \muR < \Lambda < (\lambda + 2\mu) R && \Lambda ≤ \LambdaMax, \Lambda];
              Do[AppendTo[evs, {R, Rsq, solns21〚j〛}], {j, 1, Length[solns21]}];
              Do[AppendTo[evs, {R, Rsq, solns22〚j〛}], {j, 1, Length[solns22]}];
              solns31 =
               \Lambda /. NSolve[MyDetSign3Part1[\lambda, \mu, h, R, \Lambda] = 0 && (\lambda+2\mu) R < \Lambda ≤ \LambdaMax, \Lambda];
              solns32 =
               \Lambda /. NSolve [MyDetSign3Part2 [\lambda, \mu, h, R, \Lambda] = 0 && (\lambda+2\mu) R < \Lambda ≤ \LambdaMax, \Lambda];
              Do[AppendTo[evs, {R, Rsq, solns31〚j〛}], {j, 1, Length[solns31]}];
              Do[AppendTo[evs, {R, Rsq, solns32〚j〛}], {j, 1, Length[solns32]}];
            ]
             , {R, 1, ΛMax / μ}];
           SortBy[evs, N[#〚3〛] &]
          ];
       MyEigs3D2D[evs_] := Module[{evs2, j, Rsq2},
          evs2 = {};
          Do[Rsq2 = SquaresR[1, evs〚j〛〚1〛];
           If[Rsq2 \neq 0, Appendix [evs2, {evs[]}][1], Rsq2, evs[j][3]]];{j, 1, Length[evs]}];
          evs2
        ]
```

```
ln[304]:=
        \lambdas = {-1/2, 3, 100}; hs = {1/2, 2}; Lmax = {1000, 500, 250};
        htext = {"0.5", "2"}; ylim = {-5000, -2500, -1200};
        lambdatext = {"-0.5", "3", "100"};
         xticks = Table[
              \{ {\text{Imax}} \mid {\text{Im } 72, \text{ Marex}} \mid {\text{Imax}} \mid {\text{Im } 72}, {\text{Imax}} \mid {\text{Im } 72, \text{Marex}} \mid {\text{Im } 72, \text{Im } 72, \text{Im } 72, \text{Im } 72, \text{Im } 72, \text{Im } 72, \text{Im } 72, \text{Im } 72, \text{Im } 72, \text{Im } 72, \text{Im } 72, \text{Im } 72, \text{Im } 72, \text{Im } 72, \text{Im } 72, \text{Im } 72, \text{Im } 7yticks = Table[
             \{y\lim_{t}[j]/2, \text{ MacX}[y\lim_{t}[j]/2]\}, \{y\lim_{t}[j], \text{ MacX}[y\lim_{t}[j]]\}, \{i, 1, 2\}\};In[308]:=
        EVs = Table[MyEigs[\lambdas[j]], 1, hs[i]], Lmax[i]]], {i, 1, 2}, {j, 1, 3}];
In[309]:=
        MyNlambda3d[evs_, Λ_] :=
            Sum[evs[j][2] UnitStep[A-evs[j][3]], {j, 1, Length[evs]}];
        Vol3[h_] := (2 Pi)^2 h;
        Area3[h_] := 2 (2 Pi)^2;
In [312]:=
        graphicstableDir =
          Table[
            Plot[f(NyNlambda3d[EVs[i]][j]], \Lambda] - CWeyl[3, \lambda s[j]], 1] \times Vol3[hs[i]] \Lambda^A(3/2),BDir[3, αλ[λs〚j〛, 1], 1] × Area3[hs〚i〛] Λ,
               BDirLiu[3, λs〚j〛, 1] × Area3[hs〚i〛] Λ},
             {Λ, 0, Lmax〚i〛}, PlotStyle → {Black, Blue, Red},
             Axes → True,
             AxesLabel → {MaTeX["\\Lambda"], None},
             PlotRange → {{0, Lmax〚i〛}, {ylim〚i〛, 0}},
             Ticks → {xticks〚i〛, yticks〚i〛},
             Epilog → Inset[
                Framed[MaTeX["\\lambda="<>lambdatext[[j]]<>",\\quad h="<>htext[[j]],
                  RoundingRadius → 2, ContentPadding → False,
                  FrameMargins → Tiny], Scaled[{0.1, 0}], Scaled[{0, 0}]]
            ], {i, 1, 2}, {j, 1, 3}]
         (* plotsCylinder3=
```
**GraphicsGrid[graphicstableDir, ImageSize→Full, Frame→True, Dividers→All] \*)**

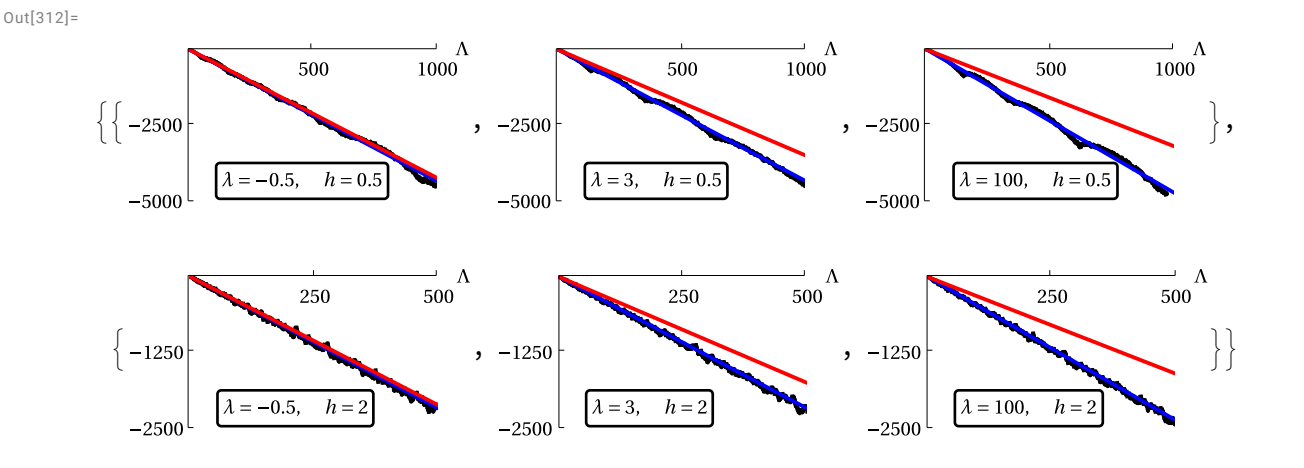

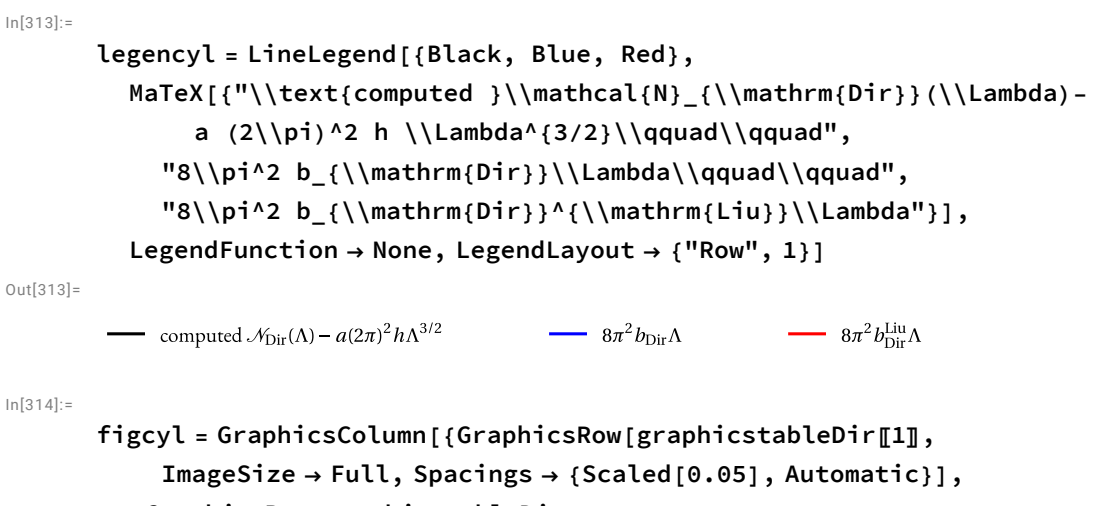

**GraphicsRow[graphicstableDir〚2〛, ImageSize → Full, Spacings → {Scaled[0.05], Automatic}], legencyl}, ImageSize → Full, Spacings → {0, Automatic}]**

Out[314]=

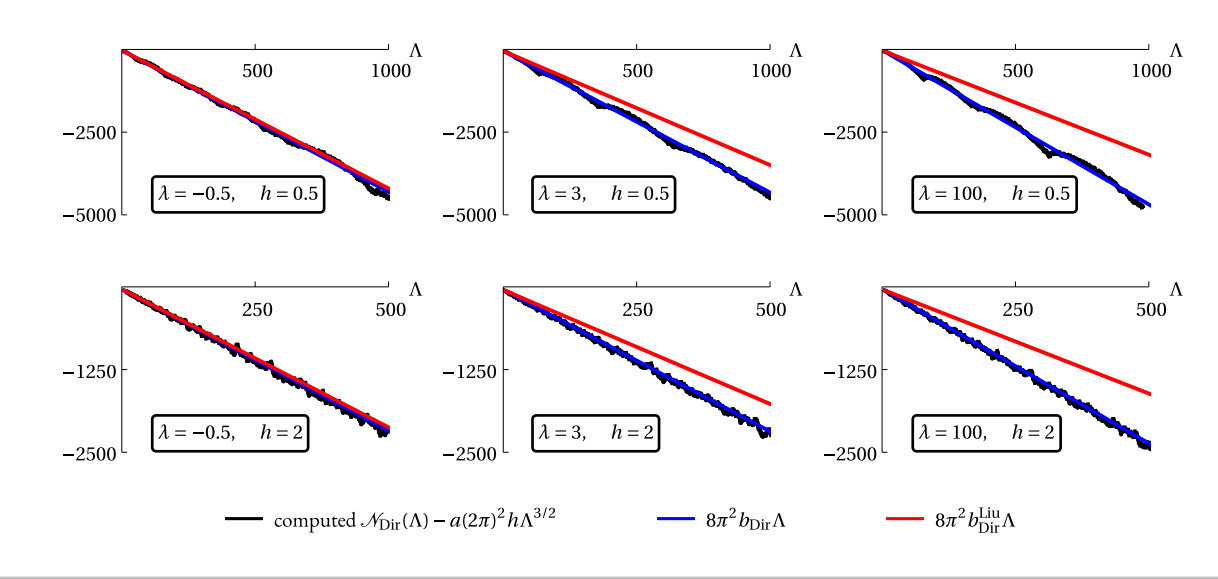

```
In[ ]:= Export["figcyl.pdf", figcyl]
```
*Out[ ]=*

figcyl.pdf

 $In[315]$ :=

TU = { $\mu$  (D[U[[1]], x<sub>3</sub>] + D[U[[3]], x<sub>1</sub>]),  $\mu$  (D[U[[2]], x<sub>3</sub>] + D[U[[3]], x<sub>2</sub>]),  $\lambda$  (D[U[[1]], x<sub>1</sub>] + D[U[[2]], x<sub>2</sub>] + D[U[[3]], x<sub>3</sub>]) + 2  $\mu$  D[U[[3]], x<sub>3</sub>]} **Exp[-I (ξ<sup>1</sup> x**<sup>1</sup> **+ ξ<sup>2</sup> x2)] // Simplify;**

 $In[316]$ :=

TU0 = { $\mu$  (D[U0[I]], x<sub>3</sub>] + D[U0[[3]], x<sub>1</sub>]),  $\mu$  (D[U0[[2]], x<sub>3</sub>] + D[U0[[3]], x<sub>2</sub>]),  $\lambda$  (D[U0[I]], x<sub>1</sub>] + D[U0[[2]], x<sub>2</sub>] + D[U0[[3]], x<sub>3</sub>]) + 2  $\mu$  D[U0[[3]], x<sub>3</sub>]} // Simplify; CoefficientArrays[{TU0[3]] /.  $x_3 \rightarrow 0$ , TU0[3]] /.  $x_3 \rightarrow h$ }, {c<sub>1</sub>, c<sub>2</sub>}][2] // Normal // **Det // FullSimplify**

Out[317]=

$$
-2 \pm \Lambda^2 \sin\left[h \sqrt{\frac{\Lambda}{\lambda+2 \mu}}\,\right]
$$

In[318]:=

**Tfmatrix =**

(((CoefficientArrays[{ $(TU / . x_3 \rightarrow 0)$ ,  $(TU / . x_3 \rightarrow h)$ } // Flatten // Simplify, **Table[cj, {j, 1, 6}]]〚2〛 // Normal) /.**

 $\{\xi_1 \rightarrow m1, \xi_2 \rightarrow m2, m2^2 \rightarrow R-m1^2, -m2^2 \rightarrow -R+m1^2\}\)$  // Simplify) /.  $\{\xi_1 \rightarrow m1, \xi_2 \rightarrow m2, m2 \land 2 \rightarrow R-m1 \land 2, -m2 \land 2 \rightarrow -R+m1 \land 2\}$  // Simplify

Out[318]=

$$
\left\{\left\{-2\mathfrak{m}1\mu\sqrt{-R+\frac{\Lambda}{\lambda+2\mu}},2\mathfrak{m}1\mu\sqrt{-R+\frac{\Lambda}{\lambda+2\mu}},\right.\right.\\ \left.\left.\left.-\mathfrak{m}2\sqrt{-R+\frac{\Lambda}{\mu}},\mathfrak{m}2\sqrt{-R+\frac{\Lambda}{\mu}},\mathfrak{m}1(\Lambda-2R\mu),-i\mathfrak{m}1(\Lambda-2R\mu)\right\},\right.\right\}
$$
\n
$$
\left\{-2\mathfrak{m}2\mu\sqrt{-R+\frac{\Lambda}{\lambda+2\mu}},2\mathfrak{m}2\mu\sqrt{-R+\frac{\Lambda}{\lambda+2\mu}},\mathfrak{m}1\sqrt{-R+\frac{\Lambda}{\mu}},\mathfrak{m},\mathfrak{m}\right\}
$$
\n
$$
-\mathfrak{m}1\sqrt{-R+\frac{\Lambda}{\mu}},\mathfrak{m}2(\Lambda-2R\mu),-i\mathfrak{m}2(\Lambda-2R\mu)\right\},
$$
\n
$$
\left\{-\Lambda+2R\mu,-\Lambda+2R\mu,0,0,0,2iR\sqrt{-R+\frac{\Lambda}{\mu}},\mathfrak{m},2\mathfrak{i}R\sqrt{-R+\frac{\Lambda}{\mu}},\mathfrak{m}\right\},
$$
\n
$$
\left\{-2e^{i\hbar\sqrt{-R+\frac{\Lambda}{\lambda+2\mu}}}\mathfrak{m}1\mu\sqrt{-R+\frac{\Lambda}{\lambda+2\mu}},2e^{-i\hbar\sqrt{-R+\frac{\Lambda}{\mu}},\mathfrak{m}\right\}\mu,\sqrt{-R+\frac{\Lambda}{\lambda+2\mu}},
$$
\n
$$
-e^{i\hbar\sqrt{-R+\frac{\Lambda}{\mu}}}\mathfrak{m}2\sqrt{-R+\frac{\Lambda}{\mu}},e^{-i\hbar\sqrt{-R+\frac{\Lambda}{\mu}}}\mathfrak{m}2\sqrt{-R+\frac{\Lambda}{\mu}},
$$
\n
$$
-i\,e^{i\hbar\sqrt{-R+\frac{\Lambda}{\mu}}}\mathfrak{m}1(\Lambda-2R\mu),-i\,e^{-i\hbar\sqrt{-R+\frac{\Lambda}{\mu}}}\mathfrak{m}2\sqrt{-R+\frac{\Lambda}{\mu}},
$$
\n
$$
-i\,e^{i\hbar\sqrt{-R+\frac{\Lambda}{\mu}}}\mathfrak{m}2\mu\sqrt{-R+\frac{\Lambda}{\lambda+2\mu}},2e^{-i
$$

In[319]:=

**Tmatrix1 =**

$$
\left( (\text{if matrix } \wedge \Lambda \to \mu \text{ R}) \text{ // FullSimplify} \right) \wedge \sqrt{-\frac{\text{R} (\lambda + \mu)}{\lambda + 2 \mu}} \to I \sqrt{\frac{\text{R} (\lambda + \mu)}{\lambda + 2 \mu}} \right) \text{ //}
$$
\n
$$
\text{Simplify;}
$$
\n
$$
\text{Thatrix1 } \text{ // TableForm}
$$

**Tmatrix1 // NullSpace**

Out[320]//TableForm=

$$
-2 \text{ in } 1 \mu \sqrt{\frac{R(\lambda+\mu)}{\lambda+2\mu}}
$$
\n
$$
-2 \text{ in } 2 \mu \sqrt{\frac{R(\lambda+\mu)}{\lambda+2\mu}}
$$
\n
$$
2 \text{ in } 1 \mu \sqrt{\frac{R(\lambda+\mu)}{\lambda+2\mu}}
$$
\n
$$
2 \text{ in } 2 \mu \sqrt{\frac{R(\lambda+\mu)}{\lambda+2\mu}}
$$
\n
$$
2 \text{ in } 2 \mu \sqrt{\frac{R(\lambda+\mu)}{\lambda+2\mu}}
$$
\n
$$
R \mu
$$
\n
$$
-2 \text{ i } e^{-h \sqrt{\frac{R(\lambda+\mu)}{\lambda+2\mu}}
$$
\n
$$
-2 \text{ i } e^{-h \sqrt{\frac{R(\lambda+\mu)}{\lambda+2\mu}}
$$
\n
$$
-2 \text{ i } e^{-h \sqrt{\frac{R(\lambda+\mu)}{\lambda+2\mu}}
$$
\n
$$
2 \text{ i } e^{h \sqrt{\frac{R(\lambda+\mu)}{\lambda+2\mu}}
$$
\n
$$
2 \text{ i } e^{h \sqrt{\frac{R(\lambda+\mu)}{\lambda+2\mu}}}
$$
\n
$$
2 \text{ i } e^{h \sqrt{\frac{R(\lambda+\mu)}{\lambda+2\mu}}}
$$
\n
$$
2 \text{ i } e^{h \sqrt{\frac{R(\lambda+\mu)}{\lambda+2\mu}}}
$$
\n
$$
2 \text{ i } e^{h \sqrt{\frac{R(\lambda+\mu)}{\lambda+2\mu}}}
$$
\n
$$
2 \text{ i } e^{h \sqrt{\frac{R(\lambda+\mu)}{\lambda+2\mu}}}
$$
\n
$$
2 \text{ i } e^{h \sqrt{\frac{R(\lambda+\mu)}{\lambda+2\mu}}}
$$
\n
$$
2 \text{ i } e^{h \sqrt{\frac{R(\lambda+\mu)}{\lambda+2\mu}}}
$$
\n
$$
2 \text{ i } e^{h \sqrt{\frac{R(\lambda+\mu)}{\lambda+2\mu}}}
$$
\n
$$
2 \text{ i } e^{h \sqrt{\frac{R(\lambda+\mu)}{\lambda+2\mu}}}
$$
\n
$$
2 \text{ i } e^{h \sqrt{\frac{R(\lambda+\mu)}{\lambda+2\mu}}}
$$
\n
$$
2 \text{ i } e^{h \sqrt{\frac{R(\lambda+\mu)}{\lambda+2\mu}}}
$$
\n
$$
2 \text{ i
$$

Out[321]=

 $\{ \{0, 0, 0, 0, -1, 1\}, \{0, 0, 0, 1, 0, 0\}, \{0, 0, 1, 0, 0, 0\} \}$ 

In[322]:=

$$
U \wedge \left\{c_1 \rightarrow 0, \ c_2 \rightarrow 0, \ c_3 \rightarrow 0, \ c_4 \rightarrow 0, \ c_5 \rightarrow -1, \ c_6 \rightarrow 1, \ \frac{\Lambda}{\mu} - \xi_1^2 - \xi_2^2 \rightarrow 0\right\} \wedge \text{Simplify}
$$
\n
$$
U1 =
$$
\n
$$
U \wedge \left\{c_1 \rightarrow 0, \ c_2 \rightarrow 0, \ c_3 \rightarrow 1, \ c_4 \rightarrow 0, \ c_5 \rightarrow 0, \ c_6 \rightarrow 0, \ \frac{\Lambda}{\mu} - \xi_1^2 - \xi_2^2 \rightarrow 0\right\} \wedge \text{Fullying the following equation}
$$
\n
$$
U \wedge \left\{c_1 \rightarrow 0, \ c_2 \rightarrow 0, \ c_3 \rightarrow 0, \ c_4 \rightarrow 1, \ c_5 \rightarrow 0, \ c_6 \rightarrow 0, \ \frac{\Lambda}{\mu} - \xi_1^2 - \xi_2^2 \rightarrow 0\right\} \wedge \text{Fullying the following equation}
$$

Out[322]=

 $\{0, 0, 0\}$ 

$$
\text{Out[323]} = \left\{ \text{ i } e^{i \ (x_1 \ \xi_1 + x_2 \ \xi_2)} \ \xi_2 \text{, } -\text{ i } e^{i \ (x_1 \ \xi_1 + x_2 \ \xi_2)} \ \xi_1 \text{, } 0 \right\}
$$

Out[324]=

$$
\left\{\begin{smallmatrix}\dot{\underline{\mathrm{I}}}&\mathfrak{E}^{\dot{1}}&\left(\begin{matrix}X_{1}&\xi_{1}+X_{2}&\xi_{2}\end{matrix}\right)&\xi_{2}\end{smallmatrix},\begin{smallmatrix}-\dot{\underline{\mathrm{I}}}&\mathfrak{E}^{\dot{1}}&\left(\begin{matrix}X_{1}&\xi_{1}+X_{2}&\xi_{2}\end{matrix}\right)&\xi_{1}\end{smallmatrix},\mathbf{0}\right\}
$$

 $ln[325]$ :=

## **ℒ[U1, λ, μ]〚1 ;; 2〛 / U1〚1 ;; 2〛 // Simplify**

Out[325]=

$$
\left\{\mu \, \left(\xi_1^2 + \xi_2^2\right) \, , \, \mu \, \left(\xi_1^2 + \xi_2^2\right) \, \right\}
$$

In[376]  
\nIn[376]  
\n
$$
0 \text{ using } \{11 \} = \text{ComplexExpand}[011 - \text{Conjugate}[011]/2 // Factor}
$$
\n
$$
0 \text{ Using } \{11 \} \text{ Suppose } \{101 \} \text{ and } \{11 \} \text{ and } \{12 \} \text{ and } \{12
$$

Out[332]=

 ${ {\{-1, 1, 0, 0, 0, 0\}}}$ 

 $In [333]$ : U /  $\{c_1 \rightarrow -1, c_2 \rightarrow 1, c_3 \rightarrow 0, c_4 \rightarrow 0, c_5 \rightarrow 0, c_6 \rightarrow 0, \Lambda \rightarrow (\lambda + 2 \mu) (\xi_1^2 + \xi_2^2) \}$ // **FullSimplify** Out[333]=  $\{0, 0, 0\}$ In[334]:= Tf = ((CoefficientArrays[{ $(TU / . x_3 \rightarrow 0)$ ,  $(TU / . x_3 \rightarrow h)$ } // Flatten // Simplify, **Table[cj, {j, 1, 6}]]〚2〛 // Normal // Det) /.**  $\{\xi_1 \rightarrow m1, \xi_2 \rightarrow m2, m2 \wedge 2 \rightarrow R-m1 \wedge 2, -m2 \wedge 2 \rightarrow -R+m1 \wedge 2\}$ ) // Simplify;  $ln[335]$ := Tf1 = (Tf /, {m2 ^2 → R - m1 ^2, -m2 ^2 → -R + m1 ^2, m2 ^4 → R ^2 - 2 R m1 ^2 + m1 ^4}) // **Simplify**  $Q$ ut $[335]$ =  $- \frac{1}{1}$  $\frac{1}{\lambda+2\mu}$   $e^{-i h \left(3 \sqrt{-R+\frac{\Lambda}{\mu}}+2 \sqrt{-R+\frac{\Lambda}{\lambda+2\mu}}\right)} \left(-1+e^{2 i h \sqrt{-R+\frac{\Lambda}{\mu}}}\right) R^2 \sqrt{-R+\frac{\Lambda}{\mu}}$ μ  $\mu^2$  $-32 e^{2 i h \left( \sqrt{-R + \frac{\Lambda}{\mu}} + \sqrt{-R + \frac{\Lambda}{\lambda + 2 \mu}} \right)} R \mu (\lambda + 2 \mu) (\Lambda - 2 R \mu)^2 (-\Lambda + R \mu)$  $\frac{1}{\lambda + 2 \mu}$  +  $e^{\frac{i}{\hbar} \ln \left( \sqrt{-R + \frac{\Lambda}{\mu}} + \sqrt{-R + \frac{\Lambda}{\lambda + 2 \mu}} \right)} \left( \lambda \left( -\Lambda^4 \sqrt{-R + \frac{\Lambda}{\mu}} + 16 R^3 \Lambda \mu^3 \right) \left( 3 \sqrt{-R + \frac{\Lambda}{\mu}} - 4 \sqrt{-R + \frac{\Lambda}{\lambda + 2 \mu}} \right) +$  $8 R \Lambda^3 \mu \left( \sqrt{-R + \frac{\Lambda}{\mu}} - \sqrt{-R + \frac{\Lambda}{\lambda + 2 \mu}} \right) + 32 R^4 \mu^4 \left( - \sqrt{-R + \frac{\Lambda}{\mu}} + \sqrt{-R + \frac{\Lambda}{\lambda + 2 \mu}} \right) +$  $8 R^2 \Lambda^2 \mu^2 \left(-3 \sqrt{-R + \frac{\Lambda}{\mu}} + 5 \sqrt{-R + \frac{\Lambda}{\lambda + 2 \mu}}\right)$ 2 μ (-Λ + 2 R μ)  $\left(-\Lambda^3 \sqrt{-R+\frac{\Lambda}{\mu}} + 2 R \Lambda^2 \mu \left(3 \sqrt{-R+\frac{\Lambda}{\mu}} - 4 \sqrt{-R+\frac{\Lambda}{\lambda+2 \mu}}\right) + 16 R^3 \mu^3\right)$  $\overline{R + \frac{\Lambda}{\mu}} - \sqrt{-R + \frac{\Lambda}{\lambda + 2 \mu}} + 4 R^2 \Lambda \mu^2 \left(-5 \sqrt{-R + \frac{\Lambda}{\mu}} + 6 \sqrt{-R + \frac{\Lambda}{\lambda + 2 \mu}} \right) \right) +$  $e^{3ih\left(\sqrt{-R+\frac{\Lambda}{\mu}}+\sqrt{-R+\frac{\Lambda}{\lambda+2\mu}}\right)} \left(\lambda \left(-\Lambda^4\sqrt{-R+\frac{\Lambda}{\mu}}+16R^3\Lambda\mu^3\right)\right(3\sqrt{-R+\frac{\Lambda}{\mu}}-4\sqrt{-R+\frac{\Lambda}{\lambda+2\mu}}\right)+$  $8 R \Lambda^3 \mu \left( \sqrt{-R + \frac{\Lambda}{\mu}} - \sqrt{-R + \frac{\Lambda}{\lambda + 2 \mu}} \right) + 32 R^4 \mu^4 \left( - \sqrt{-R + \frac{\Lambda}{\mu}} + \sqrt{-R + \frac{\Lambda}{\lambda + 2 \mu}} \right) +$  $8 R^2 \Lambda^2 \mu^2 \left(-3 \sqrt{-R+\frac{\Lambda}{\mu}} + 5 \sqrt{-R+\frac{\Lambda}{\lambda+2 \mu}}\right)$ 2 μ (-Λ + 2 R μ)  $\left(-\Lambda^3 \sqrt{-R+\frac{\Lambda}{\mu}} + 2 R \Lambda^2 \mu \left(3 \sqrt{-R+\frac{\Lambda}{\mu}} - 4 \sqrt{-R+\frac{\Lambda}{\lambda+2 \mu}}\right) + 16 R^3 \mu^3\right)$  $\left[-R + \frac{\Lambda}{\mu} - \sqrt{-R + \frac{\Lambda}{\lambda + 2 \mu}}\right] + 4 R^2 \Lambda \mu^2 \left(-5 \sqrt{-R + \frac{\Lambda}{\mu}} + 6 \sqrt{-R + \frac{\Lambda}{\lambda + 2 \mu}}\right)\right] +$  $e^{\frac{i}{\hbar} \left(3 \sqrt{-R+\frac{\Lambda}{\mu}}+\sqrt{-R+\frac{\Lambda}{\lambda+2\mu}}\right)} \left(\lambda \left(\Lambda^4 \sqrt{-R+\frac{\Lambda}{\mu}}-8 \ R \ \Lambda^3 \ \mu \ \left(\sqrt{-R+\frac{\Lambda}{\mu}}+\sqrt{-R+\frac{\Lambda}{\lambda+2\,\mu}}\right)+\right.\right)$ 32  $R^4 \mu^4 \left( \sqrt{-R + \frac{\Lambda}{\mu}} + \sqrt{-R + \frac{\Lambda}{\lambda + 2 \mu}} \right) - 16 R^3 \Lambda \mu^3$ 

$$
\left(3\sqrt{-R+\frac{\Lambda}{\mu}}+4\sqrt{-R+\frac{\Lambda}{\lambda+2\mu}}\right)+8R^{2}\Lambda^{2}\mu^{2}\left(3\sqrt{-R+\frac{\Lambda}{\mu}}+5\sqrt{-R+\frac{\Lambda}{\lambda+2\mu}}\right)+2\mu(\Lambda-2R\mu)\left(\Lambda^{3}\sqrt{-R+\frac{\Lambda}{\mu}}-16R^{3}\mu^{3}\left(\sqrt{-R+\frac{\Lambda}{\mu}}+\sqrt{-R+\frac{\Lambda}{\lambda+2\mu}}\right)-\right)
$$
\n
$$
2R\Lambda^{2}\mu\left(3\sqrt{-R+\frac{\Lambda}{\mu}}+4\sqrt{-R+\frac{\Lambda}{\lambda+2\mu}}\right)+4R^{2}\Lambda\mu^{2}\left(5\sqrt{-R+\frac{\Lambda}{\mu}}+6\sqrt{-R+\frac{\Lambda}{\lambda+2\mu}}\right)+\right)
$$
\n
$$
e^{i\hbar\left(\sqrt{-R+\frac{\Lambda}{\mu}}+3\sqrt{-R+\frac{\Lambda}{\mu}}\right)}\left(\lambda\left(\Lambda^{4}\sqrt{-R+\frac{\Lambda}{\mu}}-8R\Lambda^{3}\mu\left(\sqrt{-R+\frac{\Lambda}{\mu}}+\sqrt{-R+\frac{\Lambda}{\lambda+2\mu}}\right)+\right)
$$
\n
$$
32R^{4}\mu^{4}\left(\sqrt{-R+\frac{\Lambda}{\mu}}+\sqrt{-R+\frac{\Lambda}{\lambda+2\mu}}\right)-16R^{3}\Lambda\mu^{3}\right)
$$
\n
$$
\left(3\sqrt{-R+\frac{\Lambda}{\mu}}+4\sqrt{-R+\frac{\Lambda}{\lambda+2\mu}}\right)+8R^{2}\Lambda^{2}\mu^{2}\left(3\sqrt{-R+\frac{\Lambda}{\mu}}+5\sqrt{-R+\frac{\Lambda}{\lambda+2\mu}}\right)+2\mu(\Lambda-2R\mu)\left(\Lambda^{3}\sqrt{-R+\frac{\Lambda}{\mu}}-16R^{3}\mu^{3}\left(\sqrt{-R+\frac{\Lambda}{\mu}}+\sqrt{-R+\frac{\Lambda}{\lambda+2\mu}}\right)-2R\Lambda^{2}\mu\right)
$$
\n
$$
\left(3\sqrt{-R+\frac{\Lambda}{\mu}}+4\sqrt{-R+\frac{\Lambda}{\lambda+2\mu}}\right)+4R^{2}\Lambda\mu^{2}\left(5\sqrt{-R+\frac{\Lambda}{\mu}}+6\sqrt{-R+\frac{\Lambda}{\lambda+2\mu}}\right)\right)\right)
$$

In[336]:=

**mydetT1 =**

$$
\left(Tf1 \wedge \left\{\sqrt{-R+\frac{\Lambda}{\lambda+2\,\mu}} \to \text{Sqrt}[C1], \frac{\sqrt{\Lambda-R\,\mu}}{\sqrt{\mu}} \to \text{Sqrt}[C2], \sqrt{-R+\frac{\Lambda}{\mu}} \to \text{Sqrt}[C2], \right\}
$$
\n
$$
\sqrt{\Lambda-R\,\mu} \to \sqrt{C2} \text{Sqrt}[\mu]\right) // Simplify
$$

Out[336]=

$$
-\frac{1}{\lambda + 2 \mu} \sqrt{C2} e^{-i (2 \sqrt{C1} + 3 \sqrt{C2}) h} \left(-1 + e^{2i \sqrt{C2} h}\right)
$$
  
\n
$$
R^{2} \mu^{2} \left(-32 \sqrt{C1} e^{2i (\sqrt{C1} + \sqrt{C2}) h} R \mu (\lambda + 2 \mu) (\Lambda - 2 R \mu)^{2} (-\Lambda + R \mu) + e^{i (\sqrt{C1} + \sqrt{C2}) h} (-8 \sqrt{C1} R \mu (\lambda + 2 \mu) (\Lambda - 2 R \mu)^{2} (\Lambda - R \mu) - \sqrt{C2} (2 \mu (\Lambda^{4} - 8 R \Lambda^{3} \mu + 32 R^{2} \Lambda^{2} \mu^{2} - 56 R^{3} \Lambda \mu^{3} + 32 R^{4} \mu^{4}) + \lambda (\Lambda^{4} - 8 R \Lambda^{3} \mu + 24 R^{2} \Lambda^{2} \mu^{2} - 48 R^{3} \Lambda \mu^{3} + 32 R^{4} \mu^{4})\right) + e^{3i (\sqrt{C1} + \sqrt{C2}) h} (-8 \sqrt{C1} R \mu (\lambda + 2 \mu) (\Lambda - 2 R \mu)^{2} (\Lambda - R \mu) - \lambda (\Lambda^{4} - 8 R \Lambda^{3} \mu + 32 R^{2} \Lambda^{2} \mu^{2} - 56 R^{3} \Lambda \mu^{3} + 32 R^{4} \mu^{4}) + \lambda (\Lambda^{4} - 8 R \Lambda^{3} \mu + 32 R^{2} \Lambda^{2} \mu^{2} - 56 R^{3} \Lambda \mu^{3} + 32 R^{4} \mu^{4}) + \lambda (\Lambda^{4} - 8 R \Lambda^{3} \mu + 24 R^{2} \Lambda^{2} \mu^{2} - 48 R^{3} \Lambda \mu^{3} + 32 R^{4} \mu^{4})\right) + \cdot \sqrt{C2} (2 \mu (\Lambda^{4} - 8 R \Lambda^{3} \mu + 32 R^{2} \Lambda^{2} \mu^{2} - 56 R^{3} \Lambda \mu^{3} + 32 R^{4} \mu^{4}) + \lambda (\Lambda^{4} - 8 R \Lambda^{3} \mu + 32 R^{2} \Lambda^{2} \mu^{2} - 56 R^{3} \Lambda \mu^{3} + 32 R^{4} \mu^{4}) + \lambda (\Lambda^{4} - 8 R \Lambda^{3} \mu + 24 R
$$

In[337]:=

mylet12 = (mydet1 / 1 / ExpToTrig X) and 1 / Factor)  
\n
$$
\frac{1}{\lambda + 2\mu} 4i \sqrt{C2} R^2 \mu^2 \left(-\sqrt{C2} \lambda \Lambda^4 Sin[\sqrt{C1} h] + 8 \sqrt{C2} R \lambda \Lambda^3 \mu Sin[\sqrt{C1} h] - 2 \sqrt{C2} R^3 \mu Sin[\sqrt{C1} h] - 24 \sqrt{C2} R^2 \lambda \Lambda^2 \mu^2 Sin[\sqrt{C1} h] + 16 \sqrt{C2} R^3 \mu^2 Sin[\sqrt{C1} h] + 48 \sqrt{C2} R^3 \lambda \Lambda^3 sin[\sqrt{C1} h] - 64 \sqrt{C2} R^3 \lambda \Lambda^2 sin[\sqrt{C1} h] - 64 \sqrt{C2} R^3 \Lambda \mu^4 Sin[\sqrt{C1} h] - 64 \sqrt{C2} R^3 \Lambda \mu^4 Sin[\sqrt{C1} h] - 64 \sqrt{C2} R^4 \mu^5 Sin[\sqrt{C1} h] - 2 \sqrt{C2} A^4 \mu Cos[\sqrt{C2} h]^2 Sin[\sqrt{C1} h] - 8 \sqrt{C2} R^3 \lambda \mu^4 Sin[\sqrt{C1} h] - 64 \sqrt{C2} R^4 \mu^5 Sin[\sqrt{C1} h] + 2 \sqrt{C2} R^3 \mu^2 Cos[\sqrt{C2} h]^2 Sin[\sqrt{C1} h] - 8 \sqrt{C2} R^3 \lambda \mu^2 Cos[\sqrt{C2} h]^2 Sin[\sqrt{C1} h] + 2 \sqrt{C2} R^3 \mu^2 Cos[\sqrt{C2} h]^2 Sin[\sqrt{C1} h] + 24 \sqrt{C2} R^2 \lambda \mu^2 Cos[\sqrt{C2} h]^2 Sin[\sqrt{C1} h] + 64 \sqrt{C2} R^2 \lambda \mu^2 Cos[\sqrt{C2} h]^2 Sin[\sqrt{C1} h] + 64 \sqrt{C2} R^2 \mu^2 Cos[\sqrt{C2} h]^2 Sin[\sqrt{C1} h] - 16 \sqrt{C2} R^4 \lambda \mu^4 Cos[\sqrt{C2} h]^2 Sin[\sqrt{C1} h] - 16 \sqrt{C2} R^3 \lambda \mu^4 Cos[\sqrt{C2} h]^2 Sin[\sqrt{C1} h] - 16 \sqrt{C2} R^3 \mu^4 Cos[\sqrt{C2} h]^2 Sin[\sqrt{C1} h] - 16 \sqrt{C2} R^
$$

In[338]:=

mydetT3 = mydetT2
$$
\bigg/ \bigg( \frac{1}{\lambda + 2 \mu} 4 \pm \sqrt{C2} R^2 \mu^2 \bigg) / / \text{FullSimplify}
$$

Out[338]=

$$
2 Sin \left[\sqrt{C2} h\right] \left(8 \sqrt{C1} R \mu \left(\lambda + 2 \mu\right) \left(\Lambda - 2 R \mu\right)^2 \left(\Lambda - R \mu\right) \left(-1 + Cos \left[\sqrt{C1} h\right] Cos \left[\sqrt{C2} h\right]\right) - \sqrt{C2} \left(\lambda \Lambda^4 + 2 \Lambda^3 \left(-4 R \lambda + \Lambda\right) \mu + 8 R \left(3 R \lambda - 2 \Lambda\right) \Lambda^2 \mu^2 + 16 R^2 \Lambda \left(-3 R \lambda + 4 \Lambda\right) \mu^3 + \right.\n\n
$$
16 R^3 \left(2 R \lambda - 7 \Lambda\right) \mu^4 + 64 R^4 \mu^5 \right) Sin \left[\sqrt{C1} h\right] Sin \left[\sqrt{C2} h\right])
$$
$$

In[339]:= **mydetT3 /. {C2 → -AC2, C1 → -AC1} /.**  $\{Sqrt[-AC2] \rightarrow I Sqrt[AC2], Sqrt[-AC1] \rightarrow I Sqrt[AC1]\}$  // Simplify mydetT3 /. { $CL \rightarrow -AC1$ ,  $C2 \rightarrow AC2$ } /. {Sqrt[-AC1]  $\rightarrow$  I Sqrt[AC1]} // Factor // **Simplify** Out[339]= 2 Sinh  $\sqrt{AC2}$  h  $\left(-8 \sqrt{AC1} R \mu (\lambda + 2 \mu) (\Lambda - 2 R \mu)^2 (\Lambda - R \mu) (-1 + \cosh [\sqrt{AC1} h] \cosh [\sqrt{AC2} h] \right) \sqrt{AC2}$   $(\lambda \Lambda^4 + 2 \Lambda^3$  (-4 R  $\lambda$  +  $\Lambda$ )  $\mu$  + 8 R (3 R  $\lambda$  - 2  $\Lambda$ )  $\Lambda^2$   $\mu^2$  + 16 R<sup>2</sup>  $\Lambda$  (-3 R  $\lambda$  + 4  $\Lambda$ )  $\mu^3$  + 16  $R^3$  (2 R  $\lambda$  – 7  $\Lambda$ )  $\mu^4$  + 64  $R^4$   $\mu^5$ ) Sinh  $\sqrt{AC1}$  h Sinh  $\sqrt{AC2}$  h  $\vert$ )  $Out[340]=$  $-2$  i Sin  $\sqrt{AC2}$  h  $(8 \sqrt{AC1}$  R  $\mu$   $(\lambda + 2 \mu)$   $(\Lambda - 2 R \mu)^2$   $(\Lambda - R \mu)$  +  $8 \sqrt{AC1}$  R  $\mu$  ( $\lambda$  + 2  $\mu$ ) ( $\Lambda$  - 2 R  $\mu$ )<sup>2</sup> (- $\Lambda$  + R  $\mu$ ) Cos  $\sqrt{AC2}$  h Cosh  $\sqrt{AC1}$  h +  $\sqrt{AC2}$  (2 μ  $(\Lambda^4 - 8 R \Lambda^3 \mu + 32 R^2 \Lambda^2 \mu^2 - 56 R^3 \Lambda \mu^3 + 32 R^4 \mu^4)$  +  $\lambda$   $(\Lambda^4 - 8 R \Lambda^3 \mu + 24 R^2 \Lambda^2 \mu^2 - 48 R^3 \Lambda \mu^3 + 32 R^4 \mu^4))$  Sin  $[\sqrt{AC2}$  h Sinh  $[\sqrt{AC1}$  h  $])$  $In[341]:=$ **MyDetTSign1[λ\_, μ\_, h\_, R\_ , Λ\_] :=**  $(*$  for  $\Lambda < R$   $\mu *$ )  $\text{With } [\text{AC1} = R - \frac{\Lambda}{\sigma}]$ **λ + 2 μ , AC2 = -Λ / μ + R,**  $\left(-8 \sqrt{AC1} R \mu (\lambda + 2 \mu) (\Delta - 2 R \mu)^2 (\Delta - R \mu) (-1 + \cosh \left[\sqrt{AC1} h\right] \cosh \left[\sqrt{AC2} h\right]\right)$  $\sqrt{AC2}$   $(\lambda \Lambda^4 + 2 \Lambda^3$  (-4R $\lambda + \Lambda$ )  $\mu + 8$ R (3R $\lambda$ -2 $\Lambda$ )  $\Lambda^2 \mu^2$ + 16 R<sup>2</sup>  $\Lambda$  (-3 R  $\lambda$  + 4  $\Lambda$ )  $\mu$ <sup>3</sup> + 16 R<sup>3</sup> (2 R  $\lambda$  - 7  $\Lambda$ )  $\mu$ <sup>4</sup> + 64 R<sup>4</sup>  $\mu$ <sup>5</sup>)  $\sinh\left[\sqrt{AC1} \ln \sinh\left[\sqrt{AC2} \ln \right]\right) / \left(\cosh\left[\ln \sqrt{AC1} \right] \cosh\left[\ln \sqrt{AC2} \right]\right)$ ; MyDetTSign2Part1[ $\lambda_-, \mu_-, h_-, R_-, \Lambda_-$ ] := (\* for R  $\mu < \Lambda < R(\lambda + 2 \mu)$  \*)  $\textsf{With}\left[\left\{ \textsf{AC1}\ =\ \textsf{R}\ -\ \frac{\Lambda}{\Lambda}\right\} \right]$ **λ + 2 μ , AC2** =  $\Lambda$  /  $\mu$  - **R**}, Sin  $\sqrt{AC2}$  **h** | **;** MyDetTSign2Part2[ $\lambda_-, \mu_-, h_-, R_-, \Lambda_-$ ] := (\* for R  $\mu < \Lambda < R(\lambda + 2 \mu)$  \*)  $\textsf{With} \left[ \big\{ \textsf{AC1} = \textsf{R} - \frac{\Lambda}{\sigma} \right]$ **λ + 2 μ** , AC2 =  $\Lambda / \mu - R$ ,  $\{8 \sqrt{AC1} R \mu (\lambda + 2 \mu) (\Lambda - 2 R \mu)^2 (\Lambda - R \mu) +$ 8  $\sqrt{AC1}$  R  $\mu$  ( $\lambda$ +2 $\mu$ ) ( $\Delta$ -2 R  $\mu$ )<sup>2</sup> (- $\Delta$ +R  $\mu$ ) Cos  $\sqrt{AC2}$  h Cosh  $\sqrt{AC1}$  h +  $\sqrt{AC2}$  (2  $\mu$  ( $\Lambda^4$  – 8 R  $\Lambda^3$   $\mu$  + 32 R<sup>2</sup>  $\Lambda^2$   $\mu^2$  – 56 R<sup>3</sup>  $\Lambda$   $\mu^3$  + 32 R<sup>4</sup>  $\mu^4$ ) +  $\lambda (\Lambda^4 - 8 R \Lambda^3 \mu + 24 R^2 \Lambda^2 \mu^2 - 48 R^3 \Lambda \mu^3 + 32 R^4 \mu^4))$  $\sin \left[ \sqrt{AC2} \text{ h} \right]$   $\sinh \left[ \sqrt{AC1} \text{ h} \right]$   $\big/ \left( \cosh \left[ \text{h} \sqrt{AC1} \right] \Lambda \right)$  ^2  $\big]$ ; **MyDetTSign3Part1[λ\_, μ\_, h\_, R\_ , Λ\_] := (\* for Λ > R(λ+2 μ) \*)**  $\textsf{With}\left[\left\{\textsf{C1}\right.\textsf{=} -\textsf{R}\textsf{+} \ \ \textcolor{red}{\overbrace{\textsf{A}}}\right]$ **λ + 2 μ , C2** = *Λ**/**μ* **-<b>R**}, 2 Sin|  $\sqrt{C2}$  **h**||; **MyDetTSign3Part2[λ\_, μ\_, h\_, R\_ , Λ\_] :=**  $(*$  **for**  $\Lambda > R(\lambda + 2 \mu)$  **\***) With  $\begin{cases} C1 = -R + \frac{\Lambda}{2} \end{cases}$ **λ + 2 μ**  $, C2 = \Lambda / \mu - R$ ,  $\left(8 \sqrt{CI} \ R \mu \ (\lambda + 2 \mu) \ (\Lambda - 2 \ R \mu)^2 \ (\Lambda - R \mu) \ \left(-1 + \text{Cos} \left[\sqrt{CI} \ h\right] \text{Cos} \left[\sqrt{C2} \ h\right]\right) - \right)$  $\sqrt{C2}$   $(\lambda \Lambda^4 + 2 \Lambda^3 (-4 R \lambda + \Lambda) \mu + 8 R (3 R \lambda - 2 \Lambda) \Lambda^2 \mu^2 + 16 R^2 \Lambda (-3 R \lambda + 4 \Lambda) \mu^3 +$ 16 R<sup>3</sup> (2 R  $\lambda$  – 7  $\Lambda$ )  $\mu$ <sup>4</sup> + 64 R<sup>4</sup>  $\mu$ <sup>5</sup>) Sin  $\left[\sqrt{C1} \ln \vert \sin \left[\sqrt{C2} \ln \vert \right] \right] / \Lambda$ <sup>4</sup>;

```
In [356]:=
       (* numerically computed eigenvalues *)
       MyTEigs[λ_, μ_, h_, ΛMax_] := Module[{evs, R, Rmax, n, Rsq,
            solns1, solns21, solns22, solns31, solns32, j, k, i6, M, M2},
           PrintTemporary["λ=", λ, " μ=", μ];
           evs = Table[{0, 1, N[(λ + 2 μ) Pi^2 n^2 / h^2]},
             {n, 1, h Sqrt[ΛMax] / (Pi Sqrt[λ + 2 μ])}];
           (* the eigenvalues above come from R=0, with multiplicity one *)
           evs = AppendTo[evs, {0, 4, 0}]; (*ev=0*)
           Monitor[Do[Rsq = SquaresR[2, R];
             If[Rsq ≠ 0,
              M = Min[<math>\mu</math> R, <math>\Lambda</math>Max] - 10<sup>^</sup> (-6);
              solns1 = findAllRoots[
                 MyDetTSign1[\lambda, \mu, h, R, \Lambda] / R^3, {\Lambda, 10<sup>^</sup> (-4), M}, PlotPoints \rightarrow 10 000];
              Do[AppendTo[evs, {R, Rsq, solns1〚j〛}], {j, 1, Length[solns1]}];
              AppendTo[evs, {R, Rsq, μ R}];
              \mathbf{If}[R \leq \DeltaMax \neq \mu,
                M2 = Min[(λ + 2 μ) R, ΛMax] - 10^(-6);
                solns21 = findAllRoots[MyDetTSign2Part1[λ, μ, h, R, Λ],
                  {Λ, μ R + 10^(-4), M2}, PlotPoints → 10 000];
                solns22 = findAllRoots[MyDetTSign2Part2[λ, μ, h, R, Λ],
                   {Λ, μ R + 10^(-4), M2}, PlotPoints → 10 000];
                Do[AppendTo[evs, {R, Rsq, solns21〚j〛}], {j, 1, Length[solns21]}];
                Do[AppendTo[evs, {R, Rsq, solns22〚j〛}], {j, 1, Length[solns22]}];
                solns31 = findAllRoots[MyDetTSign3Part1[λ, μ, h, R, Λ],
                   {Λ, (λ + 2 μ) R + 10^(-4), ΛMax}, PlotPoints → 10 000];
                solns32 = findAllRoots[MyDetTSign3Part2[λ, μ, h, R, Λ],
                   {Λ, (λ + 2 μ) R + 10^(-4), ΛMax}, PlotPoints → 10 000];
                Do[AppendTo[evs, {R, Rsq, solns31〚j〛}], {j, 1, Length[solns31]}];
                Do[AppendTo[evs, {R, Rsq, solns32〚j〛}], {j, 1, Length[solns32]}];
              ];
             ]
             , \{R, 1, 3/2 \text{ M}ax / \mu\}\}\, ProgressIndicator[R, \{1, 3/2 \text{ M}ax / \mu\}]\}\;;
          SortBy[evs, N[#〚3〛] &]
         ];
```
 $ln[347]$ :=

```
\lambdas = {-1/2, 3, 100}; hs = {1/2, 2}; Lmax = {1000, 500, 250};
      htext = {"0.5", "2"}; ylim = {5000, 2500, 1200};
      lambdatext = {"-0.5", "3", "100"};
      xticks = Table[
          \{ {\text{Lmax}}[j] / 2, \text{ Marea}[{\text{Lmax}}[j] / 2] \}, \{ {\text{Lmax}}[j] \}, \text{ Marea}[{\text{Lmax}}[j]] \}, \{j, 1, 3\}];
      yticks = Table[
          \{ylim[[i]]/2, Mark[ylim[[i]]/2]\}, \{ylim[[i]], Mark[ylim[[i]]\}, \{i, 1, 2\}]\}In[•] := (* EVTs=Table[MyTEigs[\lambdas[[j]],1,hs[[i]],Lmax[[i]]],{i,1,2},{j,1,3}]; *)
```

```
Lmax1 = {300, 400, 500};
       EVTs1 = Table[MyTEigs[\lambdas[j]], 1, 1, 1.1 Lmax1[j]]], {j, 1, 3}];
       FindRoot: Failed to converge to the requested accuracy or precision within 100 iterations. \bulletFindRoot: Failed to converge to the requested accuracy or precision within 100 iterations. \bulletFindRoot: Failed to converge to the requested accuracy or precision within 100 iterations.
       General: Further output of FindRoot::cvmit will be suppressed during this calculation.
 In[ ]:= (* graphicstableFree=
        Table[
         Plot[{MyNlambda}3d[EVTs[i1][j1],\Lambda]-CWeyl[3,\lambda s[j1],1]Vol3[hs[i1]] \Lambda^{A}(3/2),Bfree[3,αλ[λs〚j〛,1],1]Area3[hs〚i〛]Λ},
           {Λ, 0, Lmax〚i〛}, PlotStyle→{Black,Blue}, Exclusions→None,
           Axes→True,
          AxesLabel→{MaTeX["\\Lambda"], None},
          PlotRange→{{0,Lmax〚i〛},{0,ylim〚i〛}},
          Ticks→{xticks〚i〛,yticks〚i〛},
           Epilog→Inset[Framed[MaTeX["\\lambda="<>lambdatext[j]<>", h="<>htext[i]],
               RoundingRadius→2, ContentPadding→False,FrameMargins→Tiny],
             Scaled[{0.1,1}],Scaled[{0,1}]]
         ],{i,1,2},{j,1,3}] *)
In [353]:=
       xticks1 = Table[{{Lmax1〚j〛 / 2, MaTeX[Lmax1〚j〛 / 2]},
            {Lmax1〚j〛, MaTeX[Lmax1〚j〛]}}, {j, 1, 3}] ;
       yticks1 = {{1000, MaTeX[1000]}, {2000, MaTeX[2000]}};
In[364]:=
       graphicstable1Free =
        Table[
         Plot[{MyNlambda3d[EVIs1[]j], A] - CWeyl[3, \lambda s[]j], 1] \times Vol3[1] \Lambda^A (3/2),Bfree[3, αλ[λs〚j〛, 1], 1] × Area3[1] Λ},
           {Λ, 0, Lmax1〚j〛}, PlotStyle → {Black, Blue}, Exclusions → None,
           Axes → True,
          AxesLabel → {MaTeX["\\Lambda"], None},
          PlotRange → {{0, Lmax1〚j〛}, Automatic},
          Ticks → {xticks1〚j〛, yticks1},
           Epilog \rightarrow Inset [Framed [MaTeX ["\\lambda=" <> lambdatext [[j] <> ",\\quad h=1"],
              RoundingRadius → 2, ContentPadding → False,
              FrameMargins → Tiny], Scaled[{0.1, 1}], Scaled[{0, 1}]]
         ], {j, 1, 3}]
Out[364]=
                                     2000=-0.5.h =\lambda = 3,
                                                 h=1\lambda = 100.h=12000
        2000
       \frac{1000}{1000}, , \frac{1000}{1000}, , \frac{1000}{1000}\Lambda\Lambda150
                               300
                                                  200
                                                            400
                                                                               250
                                                                                         500
```
 $ln[362]$ :=

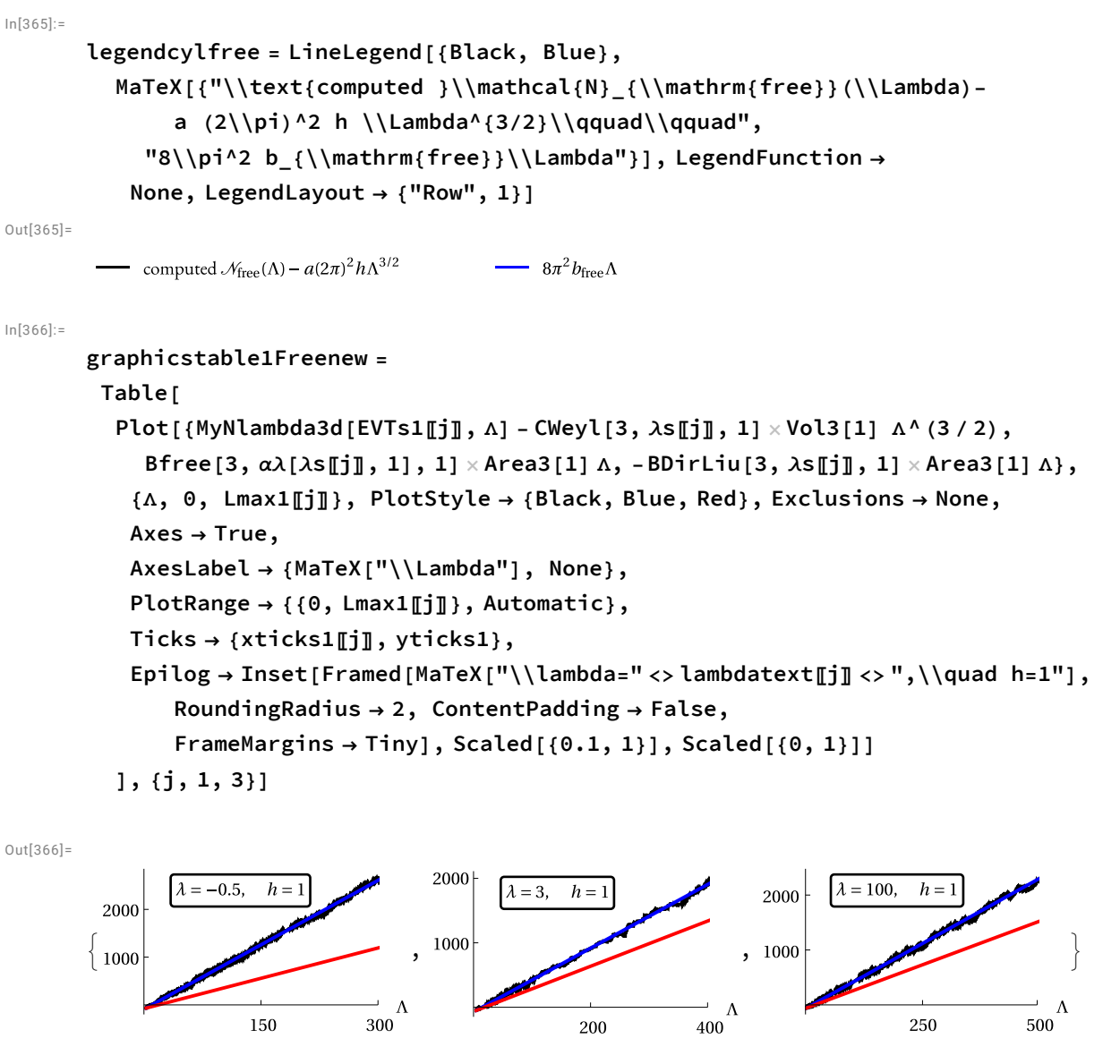

 $ln[367]$ :=

**legendcylfreenew = LineLegend[{Black, Blue, Red}, MaTeX[ {"\\text{computed }\\mathcal{N}\_{\\mathrm{free}}(\\Lambda)- a (2\\pi)^2 h \\Lambda^{3/2}\\qquad\\qquad", "8\\pi^2 b\_{\\mathrm{free}}\\Lambda", "8\\pi^2 b\_{\\mathrm{free}}^{\\mathrm{Liu}}\\Lambda"}], LegendFunction → None, LegendLayout → {"Row", 1}]**

Out[367]=

computed  $\mathcal{N}_{\text{free}}(\Lambda) - a(2\pi)^2 h \Lambda^{3/2}$ 

 $8\pi^2 b_{\text{free}} \Lambda \longrightarrow 8\pi^2 b_{\text{free}}^{\text{Liu}} \Lambda$ 

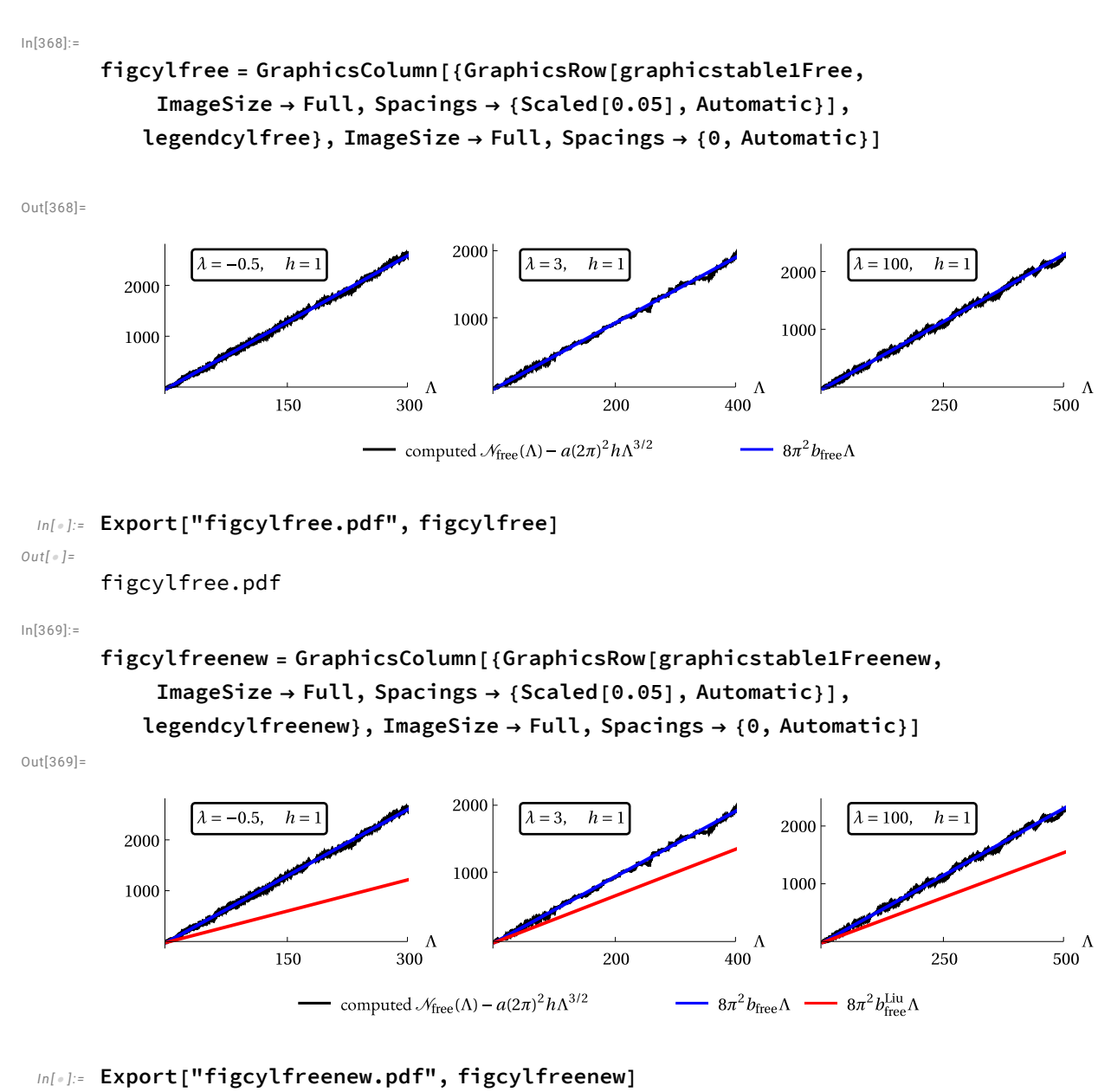

*Out[ ]=*

figcylfreenew.pdf